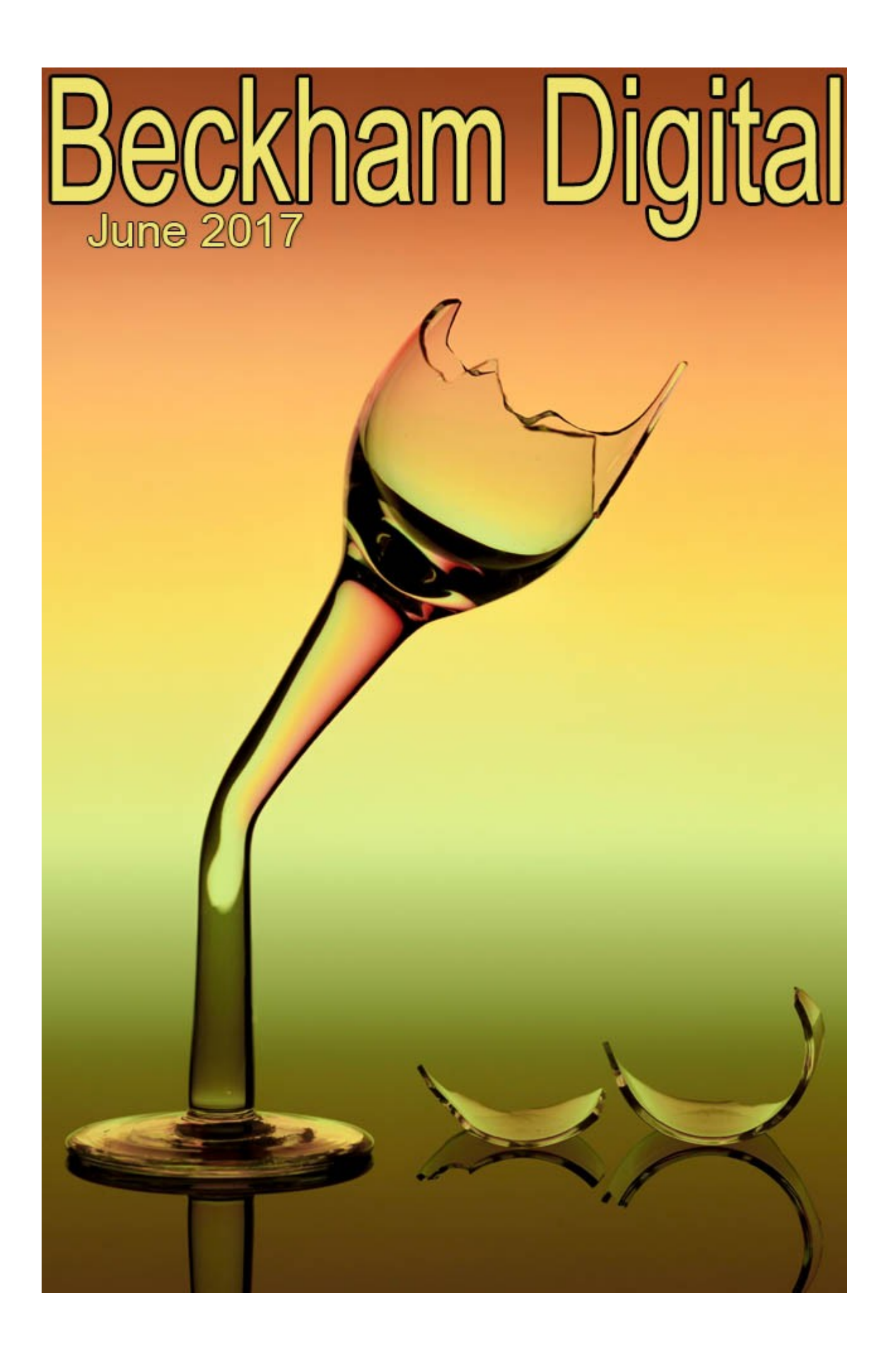

#### **Welcome to the June Newsletter**

My newsletters originally started because I had a need to let people know of the new video tutorials I had recorded. (There is a couple below, one free) I was a bit uncomfortable putting out adverts, because I hate adverts myself. The newsletter eased my concerns a bit as I could offer a newsletter video and photographic tips and tricks, which in my mind was a reasonable trade of sorts.

These days I still create my newsletters, but I don't always have heaps of new and exiting tutorials to release. There comes a time when all the tutorials you will ever need are already there on my web site and they are listed at the bottom of each newsletter.

What we have to be aware of in photography and image editing is that good techniques are good techniques whatever equipment or software version we are using. When capturing images those techniques are the same for the cheapest snappy camera or a top of the range SLR.

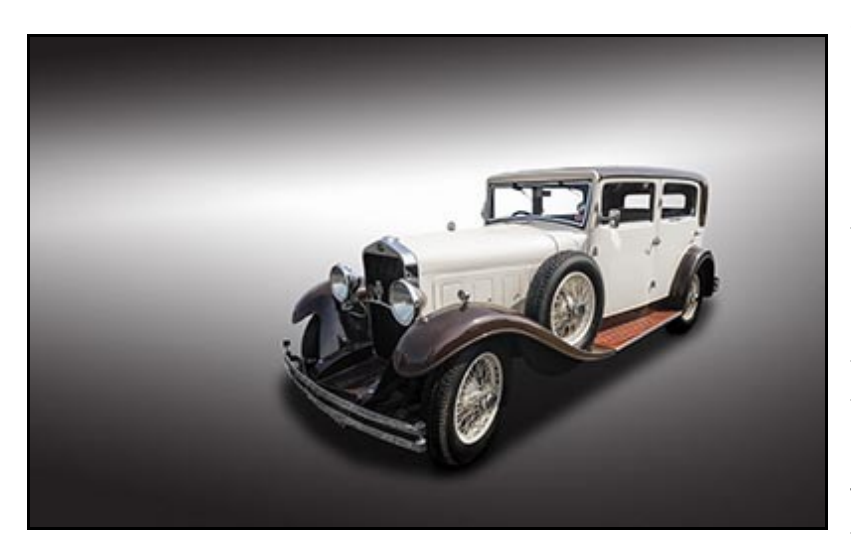

With regard to image editing, it doesn't really matter whether you are using an old copy of Photoshop Elements or the latest version of Photoshop Creative Cloud. The techniques don't change.

Buying a different model car doesn't change our driving techniques, they have to remain the same, just like our photography.

The vital point we must not lose track of is, it's the end result that

counts, not what we used or how we got there. A great quality interesting photograph with a degree of wow value is what we aspire to create, something appealing to us and hopefully others too.

I was young once, I really was. And when I was young I was suckered into the the idea that the equipment I used would help make me more successful. Why oh why does it take so many years for the penny to drop. I suppose it's the fact that you cannot shortcut experience.

The image below is a Darter, which must be from the Cormorant family. Anyway I stalked this guy who was standing in a creek and I had to inch forward bit by bit in really soggy ground where there was the distinct possibility of taking a tumble into the mud and water. Camera and all.

Thinking back to my technique. I didn't want a shot from 100 yards away filling only a tiny part of my frame. I wanted a frame filling shot, which is what this image is.

Shot at 400 iso - 2000<sup>th</sup> @f5.6. I needed these settings because I was in this soft marshy area, where my footing wasn't that solid and I had a 400mm lens attached to my Canon SLR that needed a fast shutter.

See what I mean, my technique would have been the same had I been using Nikon, Canon, Sony, Olympus or any other make of camera/lens you can think of.

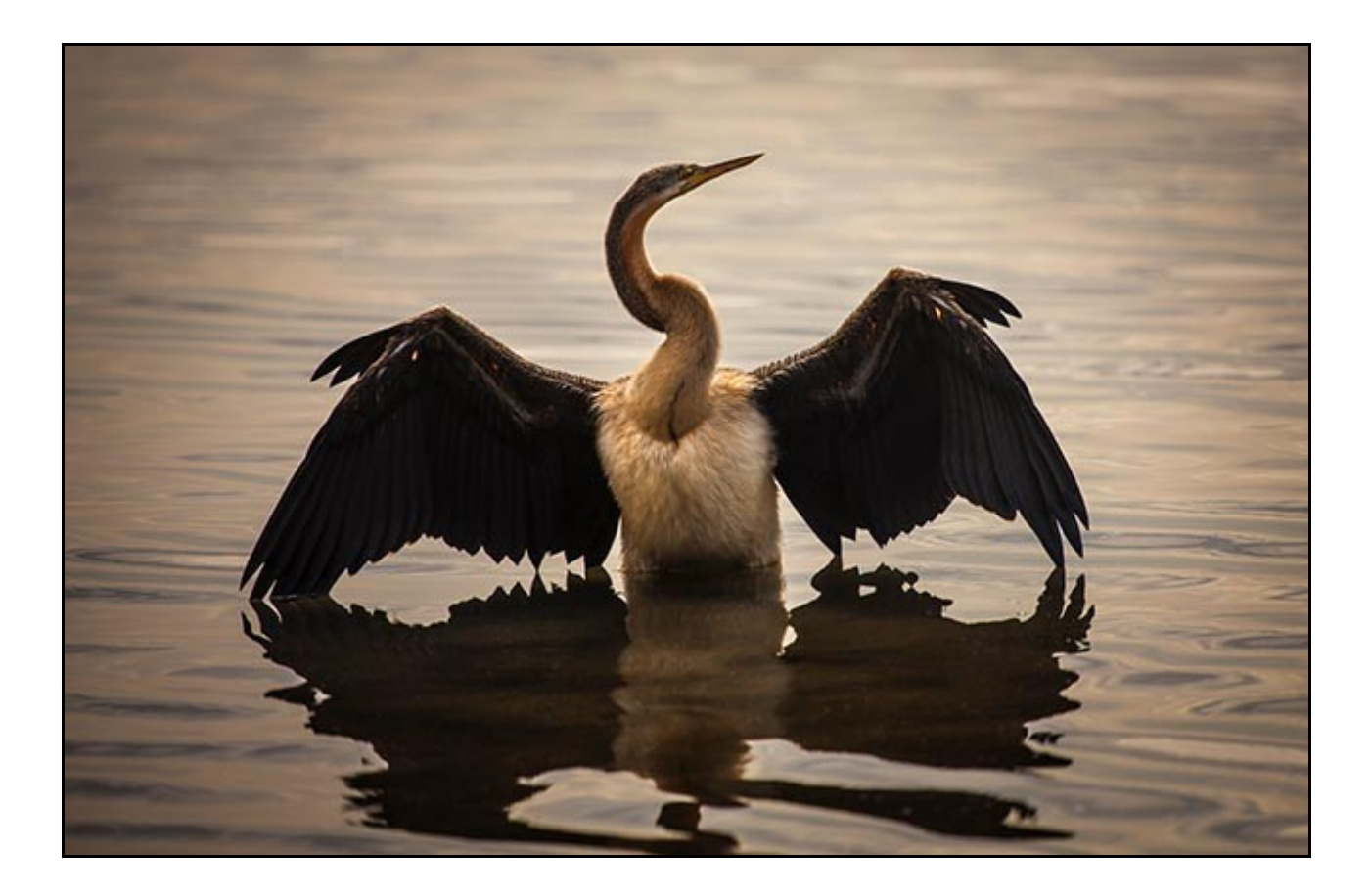

I recorded a couple of tutorial videos earlier today on a still life project that involved backlit glass, yet the image editing techniques I was describing in the videos are exactly the same ones I use in every other area of my photography. Landscape, seascape, portraits and all else in between. The image below is one of those pictures.

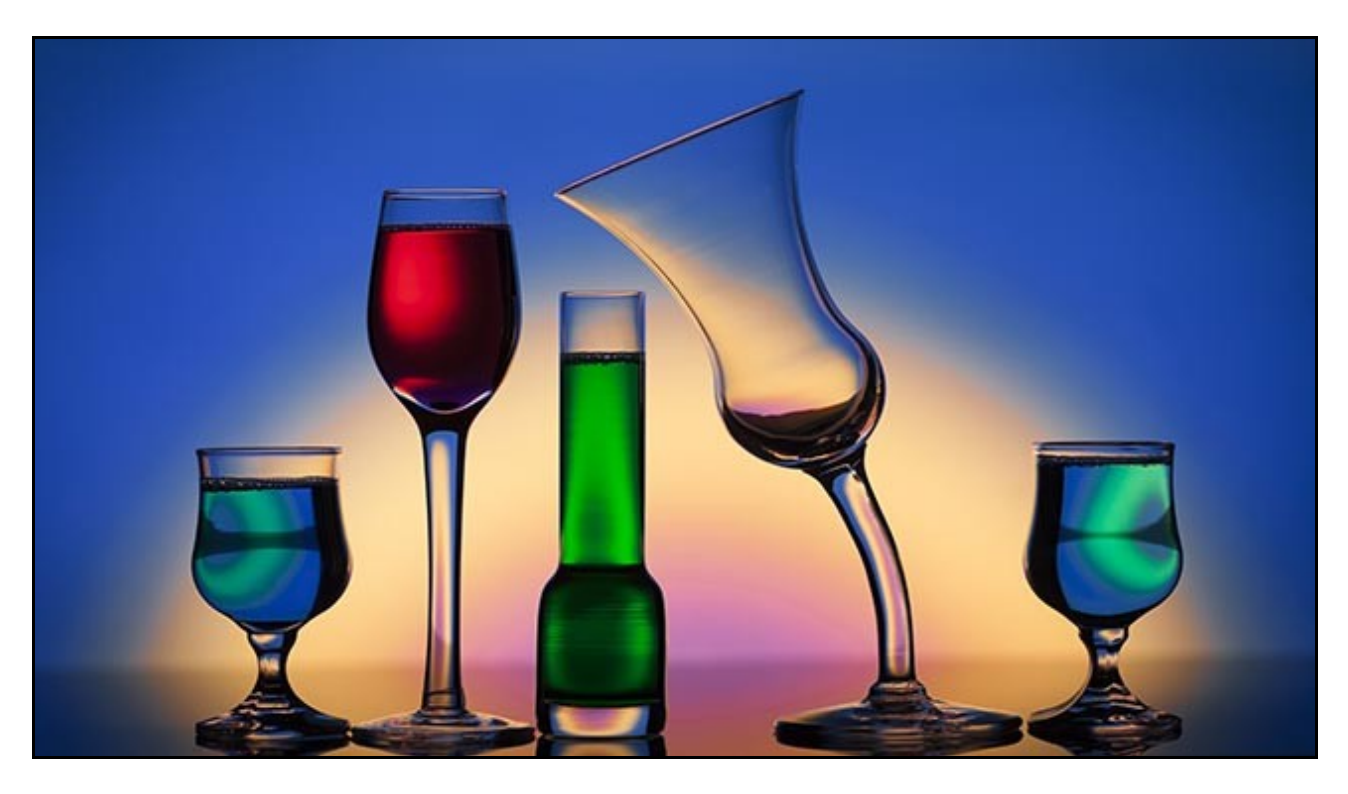

So, what am I trying to say here? It's that I now find photography and getting good results far easier these days and I am not saying that to enhance my ego or to over hype my abilities. So, what is different between Barry Beckham now and Barry Beckham in the 1970's?

Well, I did have some hair back then and my waistline was smaller, but apart from that. I have learned what makes a good picture and that skill is essential before and after the button press. I have been helped enormously by Adobe Photoshop and the improvements in Raw image capability, but then so has everyone else.

If you're going to drive a fast car around a racing track, you need to learn the techniques. It doesn't matter one bit, whether you're driving a Ford or a Toyota. Over the past few weeks, I have displayed some of my recent 2017 photography in a series of slide show presentations.

> [PicturesToExe 9 Official Promo](http://www.beckhamdigital.com.au/store/pc/PicturesToExe-9-Promo-135p727.htm) [Living on the Edge](http://www.beckhamdigital.com.au/store/pc/Living-on-the-Edge-135p729.htm) [A Journey Into Photography](http://www.beckhamdigital.com.au/store/pc/A-Journey-into-Photography-135p730.htm) [The Blue Mountains](http://www.beckhamdigital.com.au/store/pc/The-Blue-Mountains-135p731.htm) [Time and Tide](http://www.beckhamdigital.com.au/store/pc/viewPrd.asp?idproduct=732&adminPreview=1) [Sand Soda and Limestone](http://www.beckhamdigital.com.au/store/pc/viewPrd.asp?idproduct=733&adminPreview=1)

All the images in these presentations employ the techniques that can be found in my tutorial videos. An accomplished photographer must have image editing skills and if you feel that you don't need them, then not to be offensive, but you don't yet understand the medium your working in.

*Customer Comment May 2017 Thank you for your latest Disc, you are still No 1, your advantage is that you demonstrate and teach whereas a lot of others are trying to impress with their skills, keep up the good work. Fred Wardropper*

**[Photoshop for Photographers](http://www.beckhamdigital.com.au/store/pc/Photoshop-Video-Course-c133.htm)** A complete Photoshop course in 7 parts the first one being [free.](http://www.mediafire.com/file/7dpu74dpmrfh073/Photoshop_for_Photographers_Part_1.zip) The videos contain all the techniques I employ on a day to day basis. [Check out Part 1 HERE](http://www.mediafire.com/file/7dpu74dpmrfh073/Photoshop_for_Photographers_Part_1.zip)

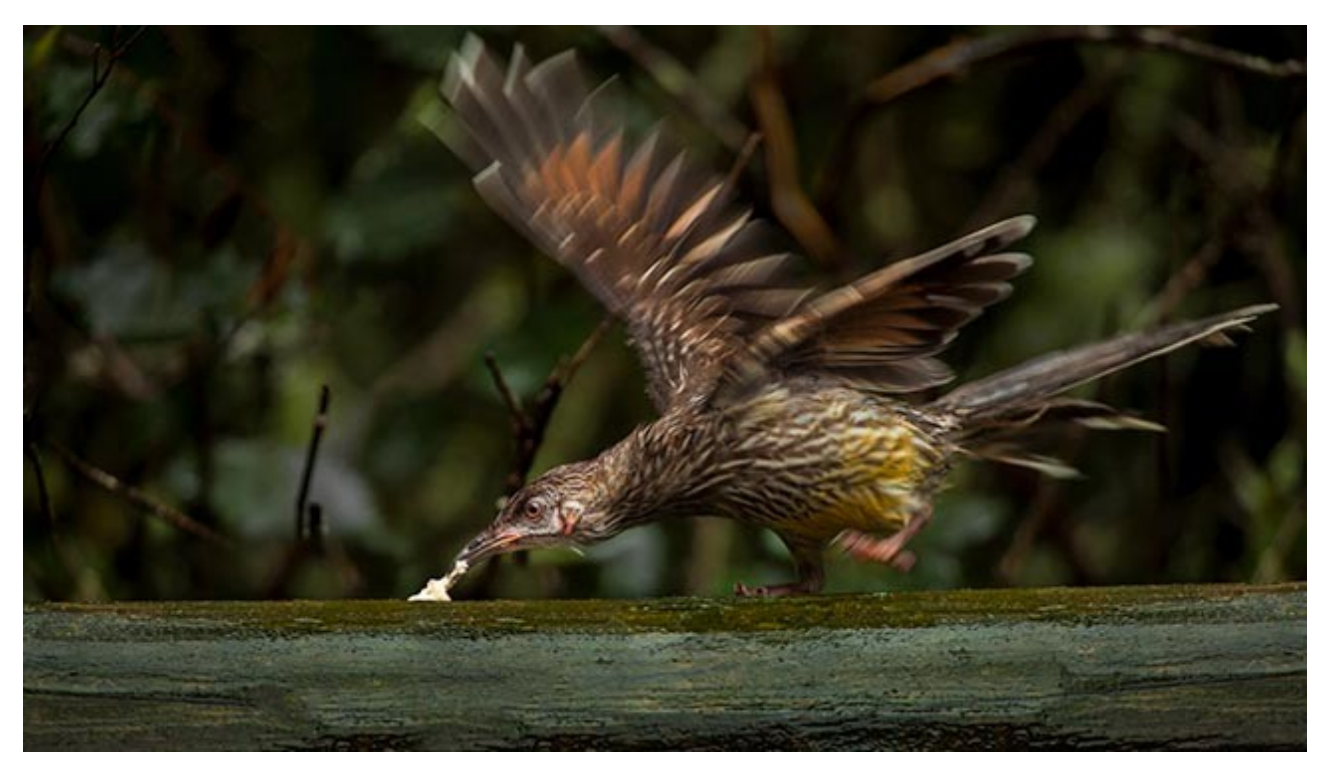

#### **Image above by Carol Beckham – 1600 iso - 160th @ f5.6 – Canon 100-400 lens set at 360mm**

Check out my [Flickr Galleries](https://www.flickr.com/photos/14841378@N05/) too, because if I cannot impress you with my images, then I am unlikely to be able to impress you with my tutorials, but I am willing to take that gamble.

**Lightroom CC** A disk/download covering an enormous range of skills in Lightroom. Try our [YouTube introduction](https://www.youtube.com/watch?v=7I4C6nGkE44) video to get a feel for the scope of this set. [Buy from HERE](http://www.beckhamdigital.com.au/store/pc/Lightroom-c120.htm)

Modern photography is a partnership between the skills we learn up to the button press and those we learn to take us from there to an image with Impact and Wow value.

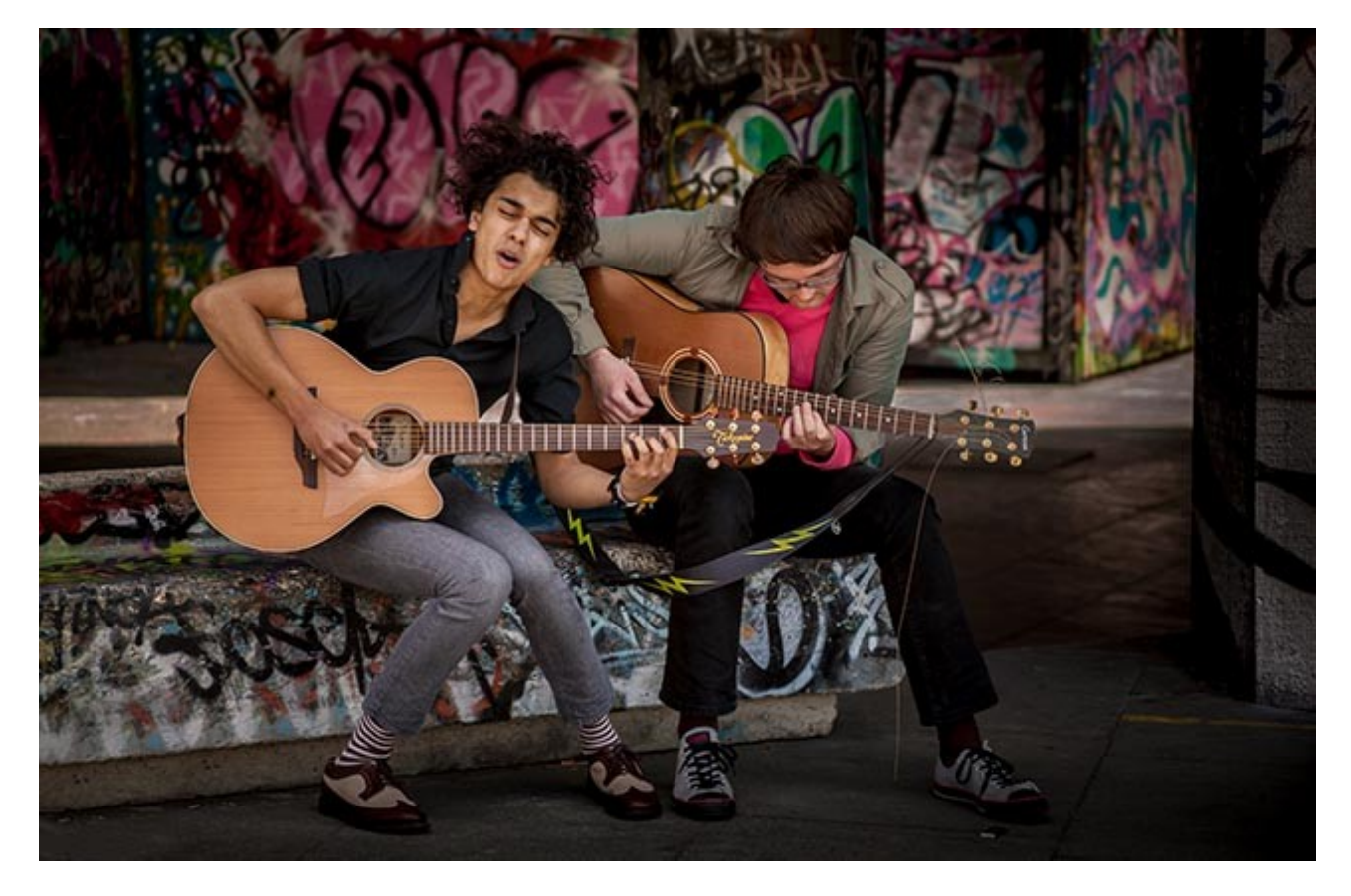

Learn [Photoshop](http://www.beckhamdigital.com.au/store/pc/Photoshop-Video-Course-c133.htm) with us and you have email contact with the author.... Me. Got a query before you buy, then [Phone us or drop us an E-Mail](http://www.beckhamdigital.com.au/store/pc/Contact-E-mail-Phone-d10.htm)

# **New Flickr Images Posted – [HERE](https://www.flickr.com/photos/14841378@N05/)**

A trip away to shoot some new images is always a good boost to the enthusiasm and creativity. We are gradually working through our images from our trip and posting the best on Flickr.

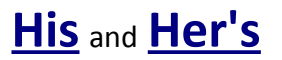

#### **New Audio Visual – Time & Tide**

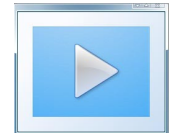

A visit to a beach during the evening and again the next morning. The weather had whipped up that sea adding power and interest. It was that high surf that inspired these images.

I experimented with filters for these images, but when the sequence was complete I wasn't sure which sequence I liked best the filtered or unfiltered. I have played both versions of them a number of times and in the end, decided to post both versions and allow you to decide.

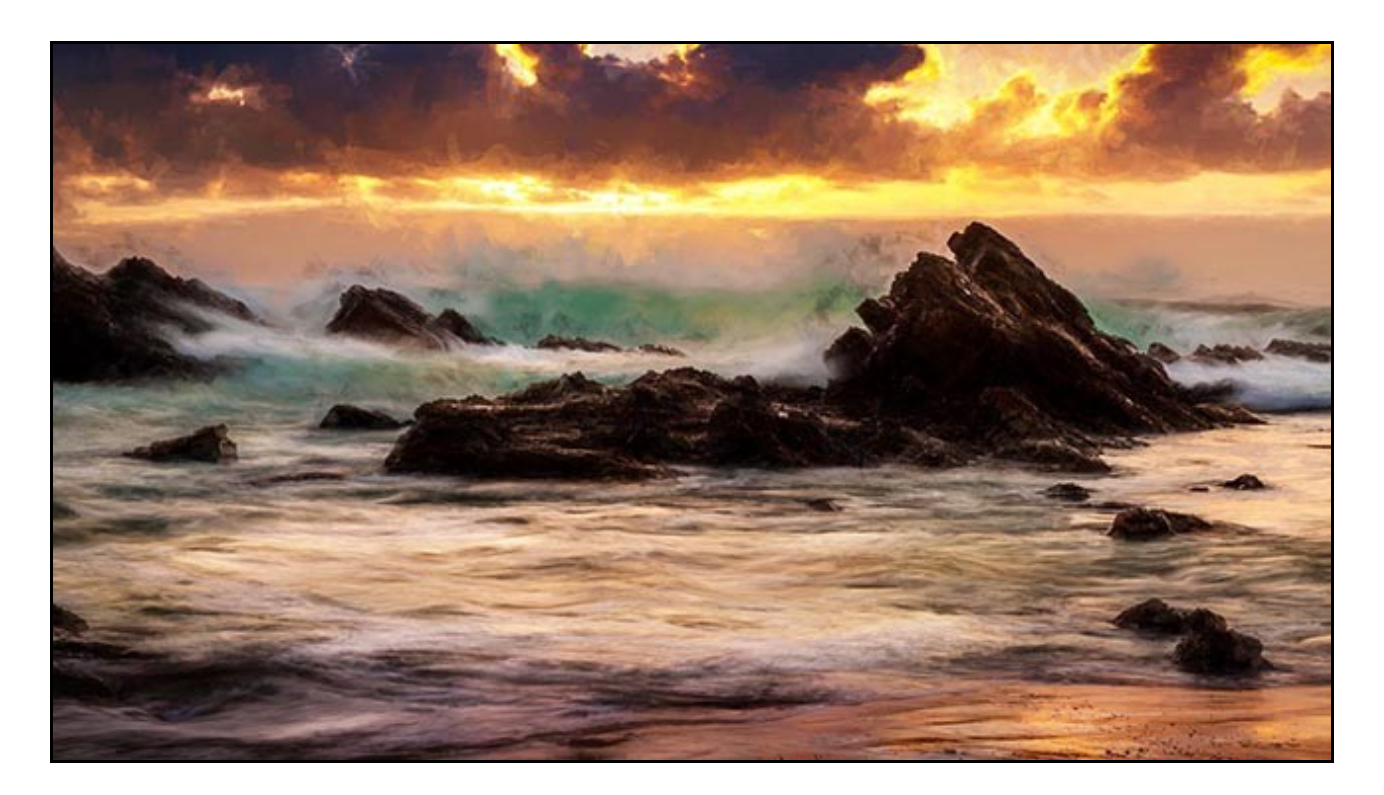

**[Time & Tide available for PC – Mac and YouTube in HD](http://www.beckhamdigital.com.au/store/pc/viewPrd.asp?idproduct=732&adminPreview=1)**

## **Newsletter Video – Sand Soda and Limestone**

My newsletter video is a little more than just one video this month, in fact it's quite a collection which I hope you will enjoy. I have put together a comprehensive [set of videos,](http://www.mediafire.com/file/qh0zr2nscv4pwtc/Sand_Soda_and_Limestone.zip) a [slide show](http://www.beckhamdigital.com.au/store/pc/viewPrd.asp?idproduct=733&adminPreview=1) and a [Pdf](http://www.beckhamdigital.com.au/pdf/glass.pdf) on the subject of using our monitor as a light source to photograph glass.

The Slide Show is listed below and is a good place to start, but it is also included with the video download too. A link to the videos can also be found in the Pdf. In the Pdf I how easy it is to create our cover image and many more.

## **New Slide Show – Sand Soda and Limestone**

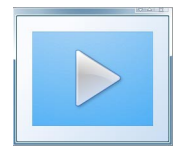

Many years ago I created images similar to these using slide film and a film projector as my light source. The light doesn't actually fall on the glass at all, it falls on the background and you could say we are photographing a coloured background, but with glass in the way.

The PC screen not only gives us light, but also colours, shapes and textures all created in our image editor. Then we display them full screen and there we have most of the work done. The monitors light isn't very powerful, but it's more than adequate for transparent objects like glass.

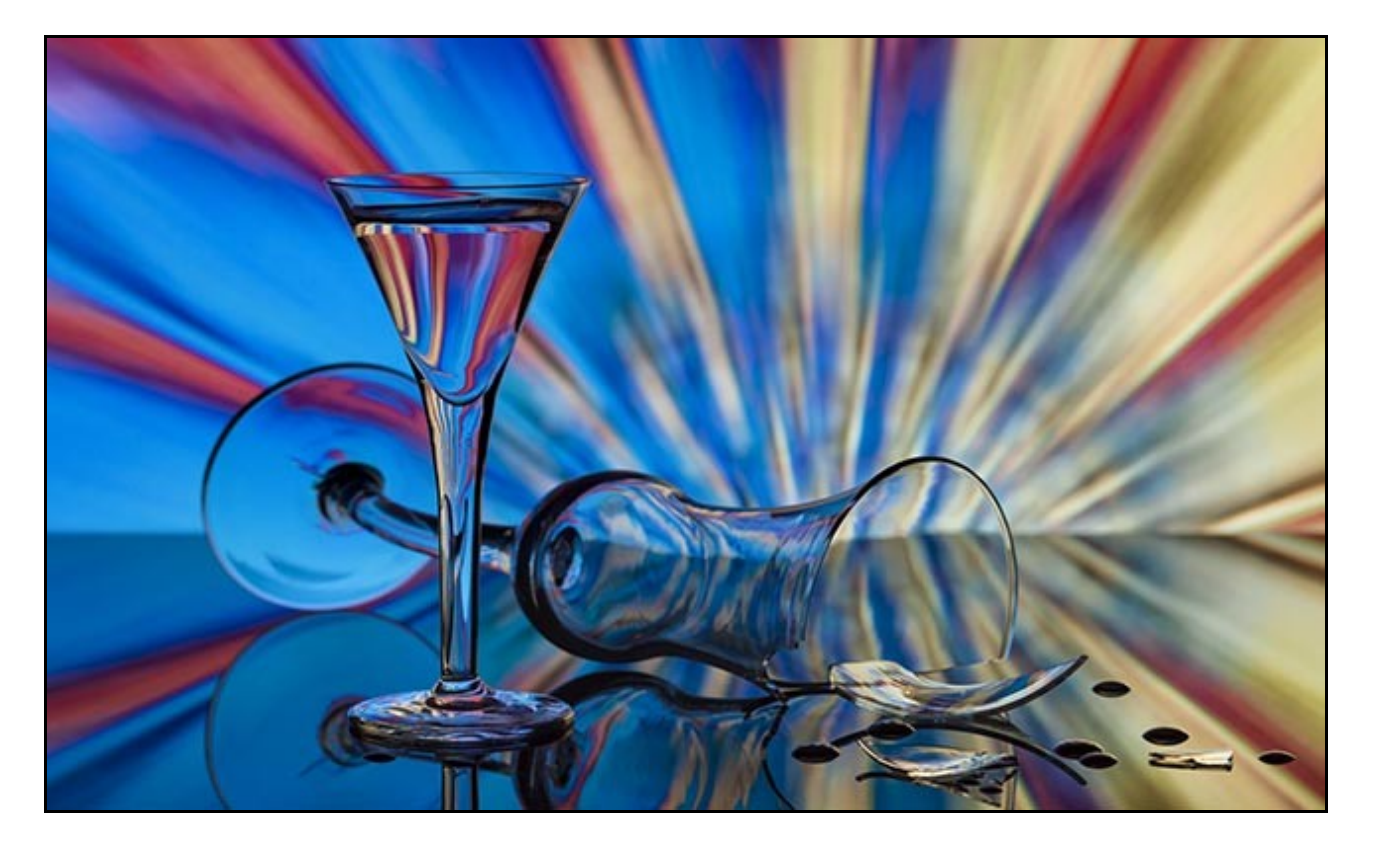

[Sand Soda and Limestone AV - Available for PC and Mac & YouTube HERE](http://www.beckhamdigital.com.au/store/pc/viewPrd.asp?idproduct=733&adminPreview=1)

# **New Video Tutorials for PicturesToExe – Editing Sound**

Here is another set of 20+ videos that cover all the sound editing subjects I can think of with regard to PicturesToExe. Rather than me write lots here, why not play the intro video:-

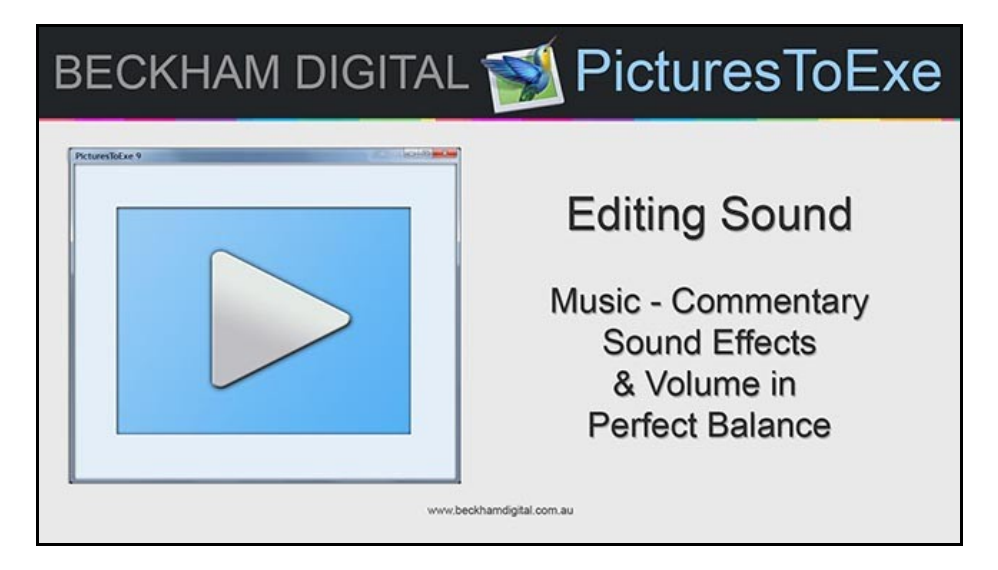

[into Video direct in YouTube HERE](https://www.youtube.com/watch?v=H50bLNygTWg&t=19s)

[In our on line shop HERE](http://www.beckhamdigital.com.au/store/pc/Sound-Editing-download-136p714.htm)

# **YouTube video introductions to other titles in our range**

 $\blacktriangleright$ 

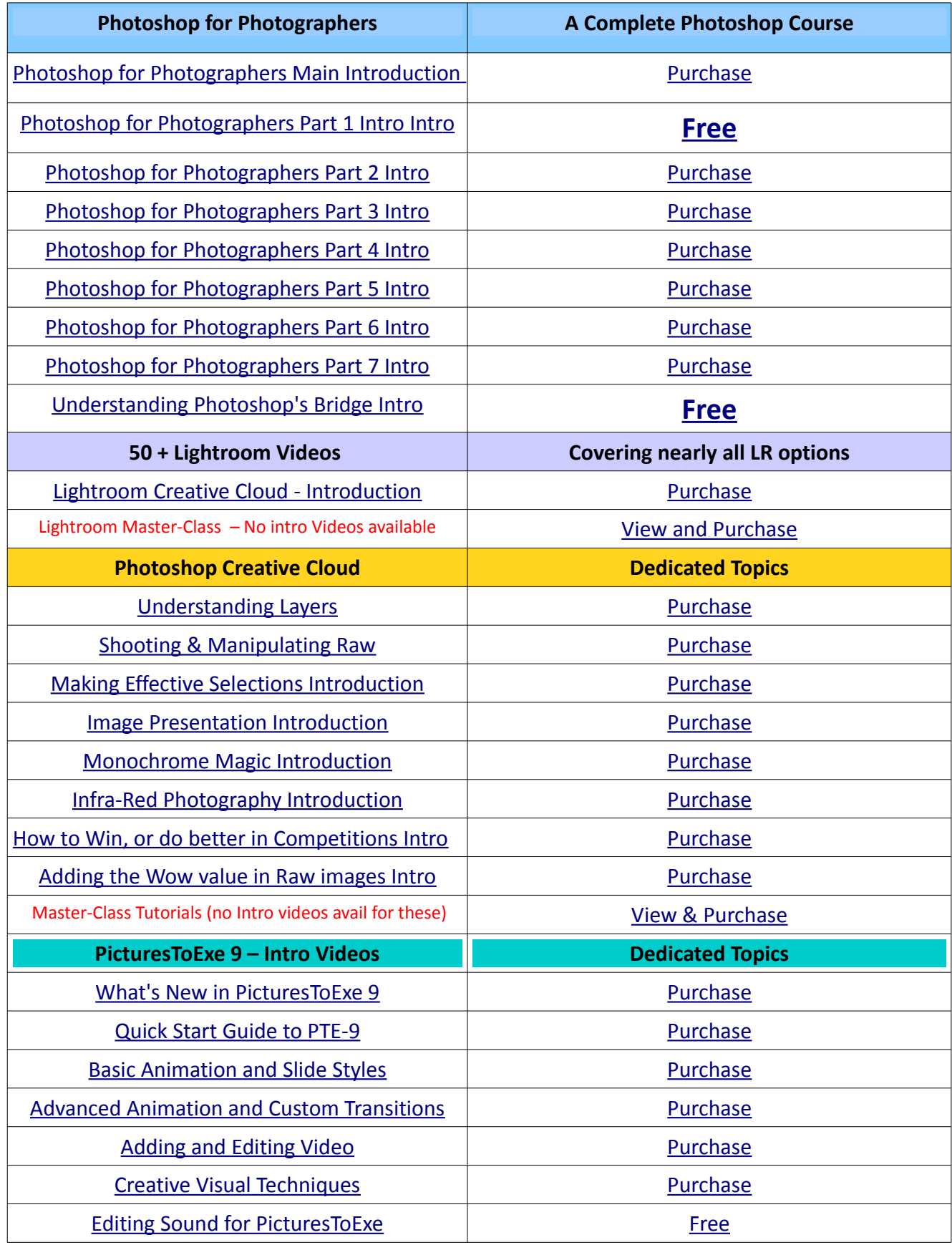

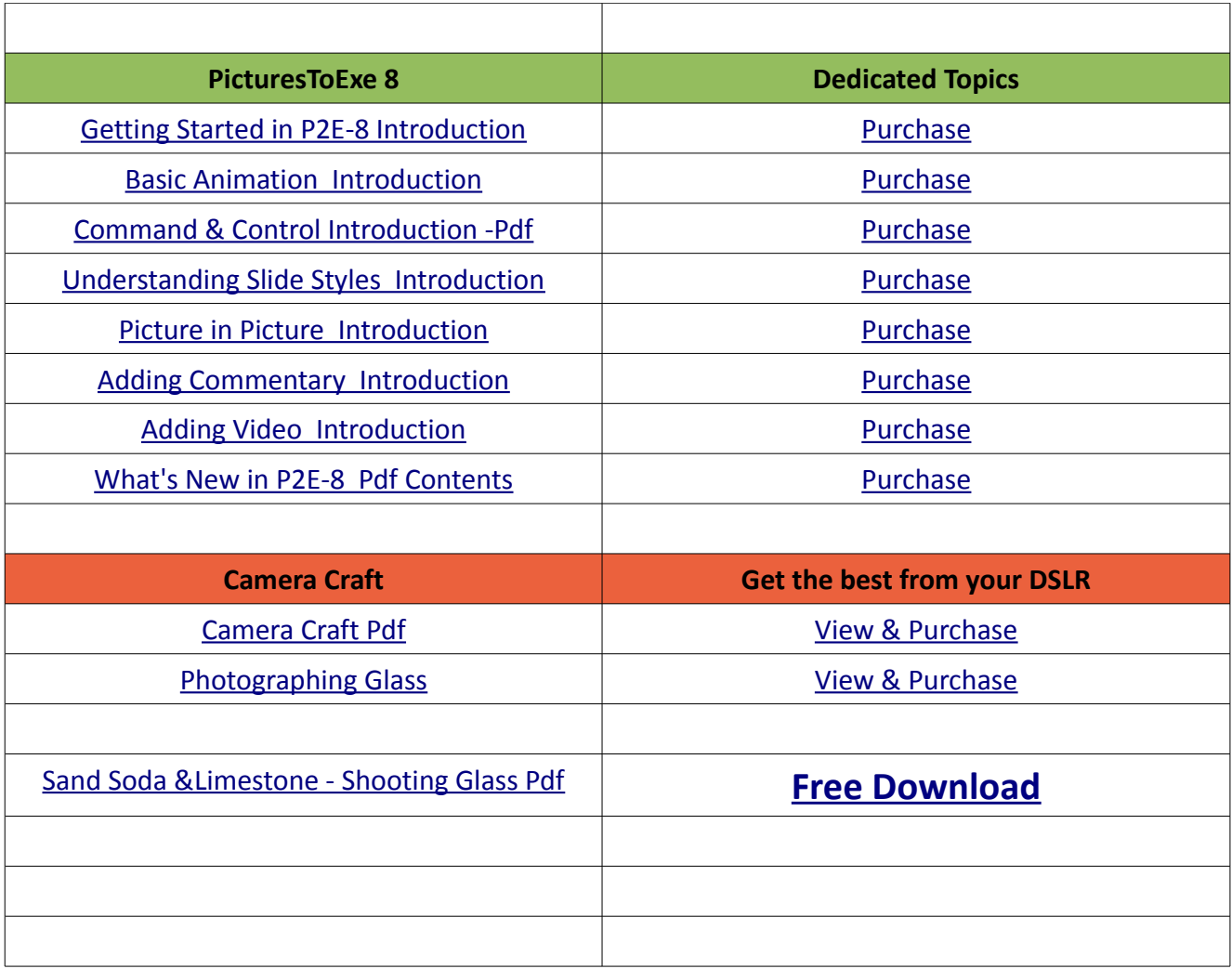

Remember, we can be [contacted via email](mailto:cb@beckhamdigital.com.au) with any queries you have, or you can phone us for a chat. We will guide you fairly and honestly and never sell you anything we do not think you need. Check out our number on our **CONTACTS** page.